Subject: Re: Zooming layouts and different behaviour windows/linux Posted by [mirek](https://www.ultimatepp.org/forums/index.php?t=usrinfo&id=3) on Sun, 24 Jun 2012 11:04:11 GMT [View Forum Message](https://www.ultimatepp.org/forums/index.php?t=rview&th=6173&goto=36663#msg_36663) <> [Reply to Message](https://www.ultimatepp.org/forums/index.php?t=post&reply_to=36663)

I have just tried this:

GUI\_APP\_MAIN { SetStdFont(StdFont(30)); PromptOK("OK"); }

- works as expected... To dig deeper, I would need some more detailed testcase, I am afraid...

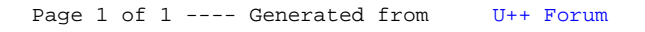